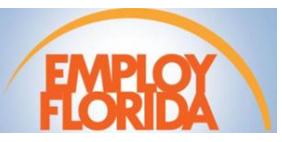

User ID: \_\_\_\_\_\_\_\_\_\_\_\_\_\_\_\_\_\_\_\_

Password: \_\_\_\_\_\_\_\_\_ \_\_\_\_\_\_\_\_\_\_\_\_

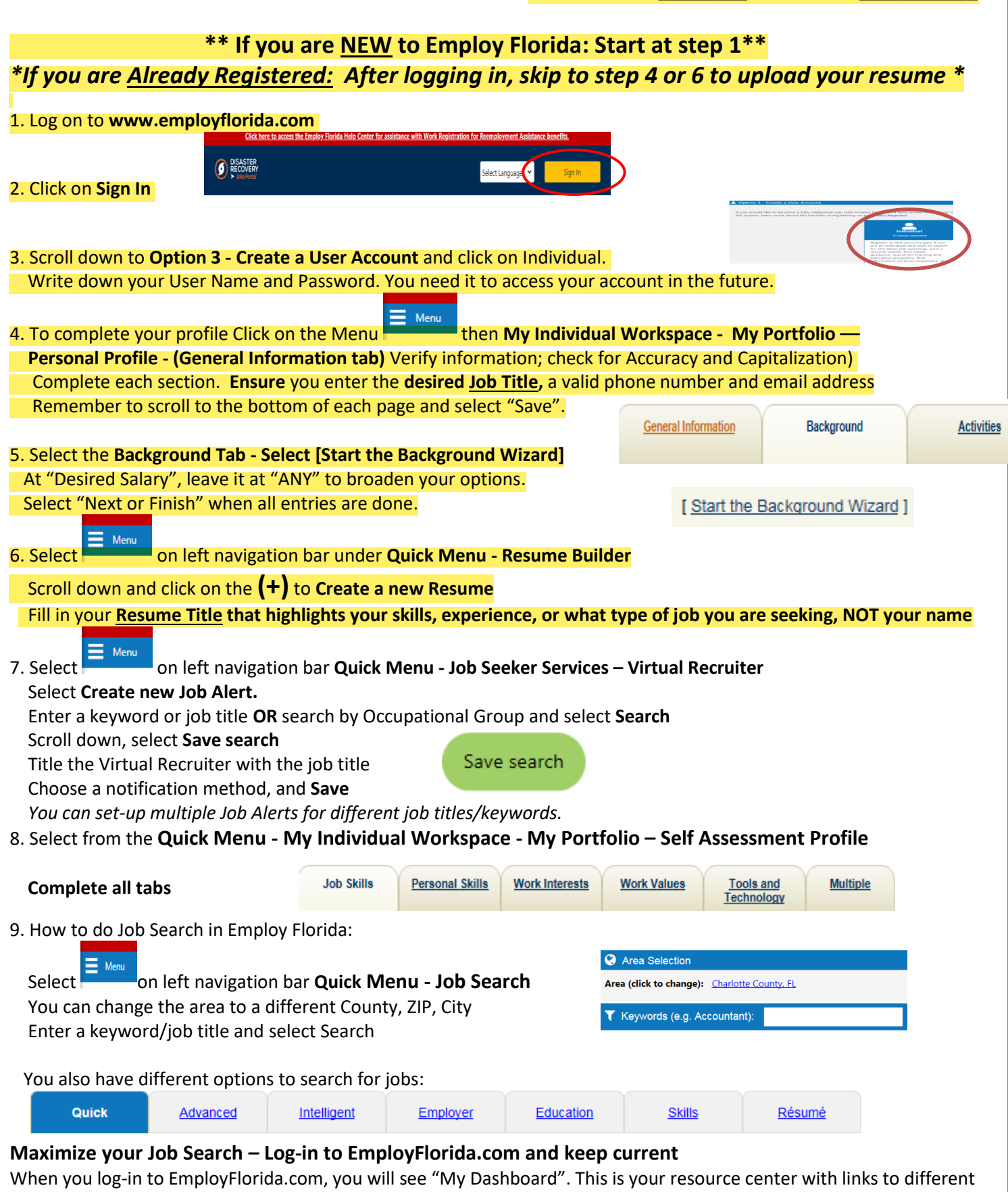

areas and resources you have available. You have quick access to different topics and information.